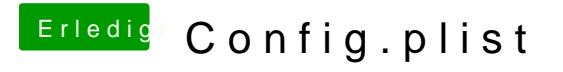

Beitrag von al6042 vom 16. September 2017, 11:11

Sowas habe ich bisher noch nicht gehabt. WIe hast du denn nun den HDMI-Audio-Ausgang realisiert?